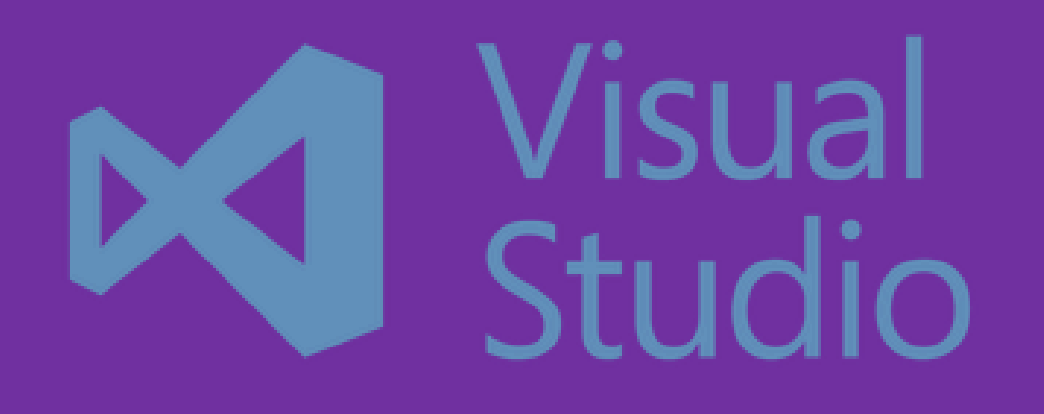

# سرفصل دوره آموزش ی PRO .NET 6 ecosystem

طول دوره: 70 ساعت که این موضوع باعث نارضایتی شدید کاربران می شود اما در Server SQL ویژگی جدیدی وجود دارد که شما به مدرس: مهندس علیرضا ارومند راحتی می توانید با استفاده از آن سرعت گزارش های Hoc-Ad از DW و همچنین سرعت پردازش CUB را باال ببیرد. طول دوره: 100 ساعت

سم المسارس. تتهيت من المسير العديد المستخدمات المستخدمات المستخدمات المستخدمات المستخدمات المستخدمات المستخدما **خود من شخصه از این ویژگی در DW یکی از پروژه هایم استفاده کردم، جدول Factی که حجم آن بیش از 1**  مدرس: مهندس علیرضا ارومند **میلیارد رکورد است و روزانه بیش از 9 میلیون رکورد در آن درج می شود. شاید باور نکنید کوئری های Hoc-Ad بر** 

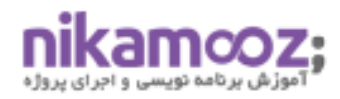

## **بخش اول: مقدمه و آشنایی کلی با دوره ۱ -آشنایی با NET.و نحوه کارکرد آن:**

- سیر تکاملی از Framework NET. به 6 NET.
- .NET Coreبرای .NET Framework سازی زمینه•
	- آشنایی باCore NET.
	- 5 NET.و رسیدن به یک فریمورک واحد
- بعد از 5 NET. چه خواهیم داشت و 6 NET. چه دستاوردهایی خواهد داشت؟
	- معرفی Standard NET. روشی برای رسیدن به یک ساختار منسجم
		- با معرفی 5 NET. چه بر سر Standard NET. خواهد آمد؟

#### **۲ -آشنایی با Core NET.**

- معرفی Core NET و اهمیت آن
	- مزایا و معایبNet
	- چیست؟NET Core •
- چه برنامه هایی را می وان با Core Net توسعه داد؟
	- Core Netچگونه کار می کند؟
- آشنایی با چرخه حیات یک درخواست درCore Net
- نصب و راه اندازی ویژوال استودیو 2022 و 6 NET.

#### **-3 آشنایی با اصول توسعه نرمافزارهای Enterprise**

- آشنایی با برنامه های Enterprise
- معرفی اصول و الگو و تفاوت آن ها
	- آشنایی با اصول SOLID
		- معرفی DRY
		- آشنایی با KISS
	- معرفی کلی الگو های GOF

#### **-4 توسعه یک فروشگاه ساده**

- ایجاد یک پروژه خام
- افزودن آشنایی با مفهمون Middleware و افزودن آن ها

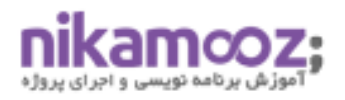

- آشنایی اولیه با Service و تولید سرویس های اولیه
	- افزودن مدل و آشنایی با Core EF
- آشنایی با تزریق وابستگی و انجام تنظیمات مورد نیاز
	- ایجاد صفحه نمایش محصول
	- ایجاد منو و آشنایی با ViewComponent
- ایجاد صفحه بندی برای نمایش محصوالت و معرفی TagHelper
	- ایجاد سبد خرید و آشنایی با Session و StateManagement

#### **-5 آشنایی با معماری تمیز و بهبود طراحی برنامه**

- معماری چیست؟
- سطوح مختلف معماری نرم افزار
	- تفاوت معماری خوب و بد
	- چرا معماری اهمیت دارد؟
- معرفی اولیه معماری 3 الیه و مزایا و معایب آن
	- آشنایی با Architecture Hexagonal
		- Onion Architecture معرفی•
		- آشنایی با Architecture Clean
			- Layer Domain و کاربرد آن
	- Layer Service چیست و چه کاربردی دارد؟
		- آشنایی اولیه با CQRS
	- آشنایی با انواع روش های پیاده سازی CQRS
- پیاده سازی مجدد فروشگاه با رویکرد اصالح معماری و ساختار پروژه

## **بخش دوم: آموزش 10 #C و 6 NET. -1 آشنایی با #C و NET.**

- NET. چیست و چه مزایایی دارد؟
	- بررسی کلی Runtime NET.
- چیست؟ Common Type System •
- Common Intermediate Language معرفی•
- Specification Language Common چیست و چه کاربردی دارد؟
	- Assembly چیست و چه کاربردی دارد؟
		- چیست؟ Base Class Library •
		- آشنایی با Namespaceو کاربرد ان

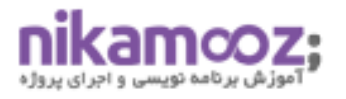

- namespace Global چیست و چگونه کار می کند؟
	- File-Scope namespace •

## **-2 معرفی زبان #C و اجزای تشکیل دهنده آن**

- آشنایی با ساختار برنامه های NET.
- چیست؟ Top-Level Statement •
- آشنایی با روش تعریف متغیر در #C
	- آشنایی با نوع دادههای موجود
		- Digital Separator معرفی•
- آشنایی با نوع داده متنی و پردازش آن
	- معرفی StringBuilder
	- آشنایی با Checked و Unchecked
		- معرفی انواع حلقه ها در #C
- آشنایی با روال های تصمیم گیری در سی شارپ
- آشنایی با Matching Pattern در تصمیم گیری
	- Switch Expressions معرفی•
		- آشنایی با آرایه ها در #C
	- آرایه های چند بعدی و استفاده از آنها
	- متد چیست و چگونه تعریف می شود؟
		- هاExpression-Bodied Method
			- آشنایی با Function Local
- آشنایی با params ,Out ,in و ref برای تعریف پارامتر های ورودی
	- آشنایی با Parameter Optional
		- Named Parameter معرفی•
			- Method Overloading •
	- Enumچیست و چه کاربردی دارد؟
	- Struct چیست و چه کاربردی دارد؟
		- چیست؟ Read only Struct •
	- آشنایی و استفاد از Structure Disposable
	- آشنایی با Type Value و Type Referenceها
		- نحوه نگهداری انواع در حافظه
		- type Nullable چیست و چگونه کار میکند؟
			- چیست؟Nullable Reference type
				- آشنایی با tupleها
				- Tuple Deconstruction •

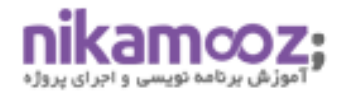

## **-3 شی گرایی در #C**

- آشنایی با Encapsulation
	- Inheritance چیست؟
		- Polymorphism •
- آشنایی با class و کاربرد آن
- سازنده کالس چیست و چگونه کار می کند؟
- کلمه کلید this چیست و چه کاربردی دارد؟
	- کلمه کلیدی static چه کاربردی دارد؟
- تاثیر کلمه کلیدی staticروی بخش های مختلف کالس
	- معرفی Modifier Accessها در #C
- Property چیست و چگونه تعریف و استفاده می شود؟
	- هاRead only property معرفی•
	- چیست؟ Automatic Property
		- آشنایی با Initializer Object
			- Init Only Setter •
	- آشنایی با Constant و کاربرد آن
		- Readonly چیست؟
		- آشنایی با Class Partial
			- Recordچیست؟
		- آشنایی با Struct Record
			- ارث بری در #C
		- آشنایی با کلمه کلیدی sealed
			- ارث بری در Recordها
		- آشنایی با Virtual و Override
			- چیست؟ Abstract Class •
	- Interface چیست و چه کاربردی دارد؟
		- اعضای اصلی object

#### **-4 مباحث پیشرفته در #C**

- معرفی Indexer
- چیست؟ Operator Overloading
	- Type Conversion •
	- چیست؟ Extension Method •
- آشنایی با تعریف و استفاده از Method Extension
	- چیست؟ Anonymous Type
		- کار با Pointerها

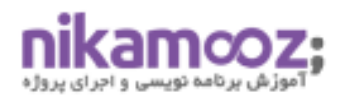

#### **-5 مدیریت Exception**

- Exception و Error, Bug معرفی•
- اجزای تشکیل دهنده فرایند مدیریت Exception
	- آشنایی با کالس Exception
		- ایجاد یک Exception
	- انجام تنظیمات و اطالعات Exception
	- System Level Exception با آشنایی•
	- Application Level Exception معرفی•
		- پردازش انواع Exception
		- چیست؟ Inner Exception
			- کلمه کلیدی finally

•

چیست؟ Exception Filter •

#### **-6 مدیریت طول عمر اشیا**

- آشنایی با Object ,class
- آشنایی با طول عمر در CIL
- چگونگی تشخیص وضعیت کالس در حافظه
- Collection Garbage چیست و چگونه کار می کند؟
	- آشنایی با GC.System
	- Finalize چیست و چگونه کار می کند؟
		- کلمه کلیدی using و کاربرد آن
			- آشنایی با Disposable
	- Lazy Object Instantiation با آشنایی•

#### **-7 معرفی Genericها و Collectionها**

- Generic چیست و چه کاربردی دارد؟
- مشکالت عدم استفاده از Genericها
	- آشنایی با ایجاد انواع Generic
		- معرفی مجموعه ها در NET.
			- آشنایی با <T<List
			- آشنایی با <T<HashSet
				- آشنایی با <T<Stack
				- آشنایی با <T<Queue

- آشنایی با <T<PriorityQueue
	- آشنایی با <T<SortedSet
- Dictionary<TKey,TValue> با آشنایی•

#### **-8 آشنایی با Delegate و Event**

- Delegate چیست؟
- Multicast Delegate
	- آشنایی با Action
		- Func چیست؟
		- Event چیست؟
- ایجاد و ارسال Event
- دریافت و مدیریت Event
- چیست؟ Anonymous Method
	- Static Anonymous Method •
- چیست؟Lambda Expression •

#### **-9 آشنایی با LINQ**

- LINQ چیست؟
- نقش LINQ در توسعه نرم افزار
- نقش Method Extensionها در LINQ
- آشنایی با Differed و Execution Immediate
	- آشنایی با انواع بازگشتی در کوئری ها
		- Filter کردن مجموعه ها
- Projection چیست و چگونه پیاده سازی می شود؟
	- مرتب سازی مجموعه ها در LINQ
		- حذف مقادیر
		- LINQ در Aggregation •
- Expression Query چیست و چگونه کار می کند؟

#### **-10 برنامه نویسی Parallel و Async**

- نقش Process چیست؟
- کار با Processهای فعال
- شروع و خاتمه دادن به Processها
	- آشنایی با Domain Application
		- Assembly Isolation •

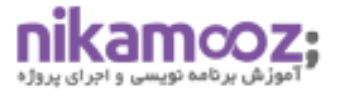

- آشنایی با مشکالت همزمانی
- System.Threading معرفی•
- ایجاد و مدیریت دستی Threadها
	- آشنایی با lock
- System.Threading.Monitor با آشنایی•
	- Stand-alone Discard •
	- چیست؟ Thread-pool •
	- چیست؟ Task Parallel Library
		- آشنایی با Class Parallel
			- آشنایی با Class Task
				- لغو درخواست ها
				- PLINQ چیست؟
			- آشنایی با await-async
		- SyncronizationContext •
		- آشنایی با ConfigurAwait
			- نحوه نام گذاری Asyncها
		- نحوه صدا زدن متد های Async
		- Asynchronous Statements •

#### **-11 آشنایی با Reflection و Programming Attribute**

- چیست؟ Type Metadata
	- TypeRef •
- ایجاد اطالعات برای Assembly
	- Reflection چیست؟
- System.Object.GetType() با آشنایی•
	- Typeof() •
	- کار با متدها با Reflection
	- Reflection و استفاده از Genericها
- بررسی کالس و اعضای آن با Reflection
- بارگذاری اسمبلی ها به صورت داینامیک
	- آشنایی با Binding Late
	- چیست؟ Early Binding •
	- آشنایی با Activator.System
		- Attributeچیست؟
	- پیاده سازی Attribute در #C
		- سازنده در Attributeها
		- ساخت Attribute دلخواه

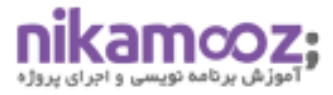

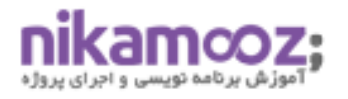

چیست؟ Assembly-Level Attribute •

#### **Dynamic Language Runtime و Dynamic با آشنایی -12**

- کلمه کلیدی Dynamic چیست؟
	- محدوده dynamic
- محدودیت های انواع dynamic
- Dynamic Language Runtime نقش•
	- آشنایی با Expression Tree
- استفاده از داینامیک ها برای انتقال اطالعات

#### **-13 دسترسی به داده ها**

- ADO چیست؟
- چیست؟ADO.NET •
- آشنایی با Providerها
- IDbConnection چیست؟
- IDbTransaction چیست؟
- آشنایی با IDbCommand
- IDataAdapter چیست؟
- کار با Connectionو Command
- Transaction چیست و چگونه کار می کند؟
	- آشنایی با عملیات های Bulk

## **بخش سوم : آموزش پیشرفته Core EF -1آشنایی با :Core EF**

- Coreچیست؟
- چرا باید Core EF را یاد بگیریم؟
	- $\epsilon$  نصب و راه اندازیEF Core
		- EF Coreمزایای•
		- EF Coreمعایب•
	- EF Core به EF Core به
- آیا می توان از Core EF برای پروژههای عملیاتی استفاده کرد؟
- چه زمانی از Core EF استفاده کنیم و چه زمانی از آن استفاده نمی کنیم؟!
	- ارتباط Core EF باNoSql ها چگونه است؟

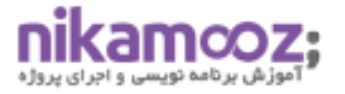

#### **2 -خواندن داده ها از دیتابیس:**

- معرفی ساختار پروژه نمونه
- آشنایی با چگونگی ایجادDBContext
	- ایجاد نمونه ازDBContext
	- ایجاد دیتابیس برای برنامه
- آشنایی با ساختار کوئری هایCore EF
	- بررسی دستورات پرکاربردLINQ
- آشنایی با انواع روش های بارگذاری داده های مرتبط
	- Loading Eagerچیست و چگونه کار می کند؟
	- Loading Explicitچیست و چگونه کار می کند؟
- Loading Selectبرای واکشی بخش هایی از اطالعات
	- Loading Lazyشمشیر دولبه برای بارگذاری دادهها
- Evaluation Server Vs Clientچیست و چگونه کار می کند؟
	- ایجاد کوئری های پیچیده درCore EF
	- مرتب سازی، فیلتر و صفحه بندی دادهها درCore EF

#### **3 -نوشتن داده ها در دیتابیس:**

- ثبت یک ردیف جدید در دیتابیس چگونه انجام می شود؟
- ثبت دادهها به همراه ردیفهای مرتبط اطالعاتی چگونه است؟
	- به روز رسانی داده ها چگونه انجام می شود؟
- آشنایی با نحوه صحیح به روز رسانی داده ها در محیط هایDisconnected
	- آشنایی با به روز رسانی دادههای مرتبط
		- آشنایی با رابطه ها در دیتابیس
	- به روز رسانی ارتباطات یک به یک چگونه است؟
	- اطالعات یک به چند چگونه به روز رسانی می شود؟
		- به روز رسانی ارتباطات چند به چند درCore EF
		- استفاده از کلید خارجی برای به روز رسانی داده ها
			- حذف یک ردیف چگونه انجام می شود؟
				- حذف دادههای مرتبط درCore EF

#### **4 -نکاتی برای نوشتن و خواندن داده ها به کمک:Core EF**

- خواندن دادهها از دیتابیس چگونه انجام می شود؟
	- آشنایی باFixup Relation

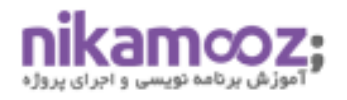

- خواندن دادههای مرتبط با بهرهوری باال
- آشنایی با AsNoTracking و دستاورد های آن
	- دستور Include چگونه کار می کند؟
- آشنایی با Filter Query Global و نحوه استفاده ازآن در نرم افزارهای واقعی
	- دستورات Linq که باید در کاربرد آن ها دقت کنید
	- استفاده از Automapper همراه Core EF برای ساخت خروجی بهتر
- آشنایی با نحوه توکار کارکرد عناصر Core EF هنگام واکشی اطالعات از دیتابیس
	- آشنایی با نحوه توکار کارکرد عناصر Core EF هنگام ثبت دادهها در دیتابیس
		- سریعترین روش حذف دادهها چیست و چگونه کار می کند؟
			- خواندن و نوشتن در Table Temporal

#### **5 -تنظیمات در:Core EF**

- آشنایی با انواع روش های تنظیمEntity ها درCore EF
- Convention By Configureچیست و چگونه کار می کند؟
- نام، نوع و اندازه فیلد ها چگونه به صورت پیش فرض تنظیم می شود؟
- Type Nullableها به صورت پیش فرض چه اتفاقی برایشان رخ می دهد؟
	- تعیین کلید اصلی به کمک تنظیمات پیش فرض چگونه است؟
		- تنظیمات به کمک Data Annotation درEF Core
			- API Fluentچیست و چگونه کار می کند؟
		- چگونه از ثبت یک ویژگی در دیتابیس جلوگیری کنیم؟
			- تعیین نوع، اندازه و نام فیلدها به کمکAPI Fluent
		- تنظیم کلید اصلی به کمک API Fluent وAnnotation Data
			- چگونه یک Entity فقط خواندنی داشته باشیم؟
				- مدیریتIndex ها به کمکCore EF
		- تنظیم نام جداول به کمک API Fluent وAnnotation Data
			- ایجاد دستورات تخصصی با توجه به Engine Database
			- Property Shadowچیست و چگونه تنظیم می شود؟
				- دسترسی به Property Shadow ها
				- Field Backingچیست و چگونه تنظیم می شود؟
					- چیست؟Navigation Property •
				- آشنایی با انواع روش های تنظیم روابط درCore EF
		- چونگی تشخیص key foreign به کمک تنظیمات پیش فرض
	- چگونه اجباری بودن یا نبودن یک کلید خارجی را تعیین کنیم؟
		- تنظیم روابط یک به یک درCore EF
		- تنظیم روابط یک به چند در Core EF

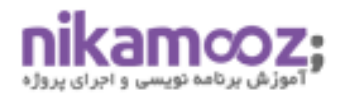

- روابط چند به چند و نحوه تنظیم آن ها درCore EF
- آشنایی با روش های تنظیم که فقط با روش API Fluent در دسترس است.
	- Type Ownچیست و چگونه تنظیم می شود؟
	- آشنایی با انوع روشهای ارث بری و تنظیمات دیتابیس
- Splitting Tableچیست و برای استفاده از آن چه کارهایی باید انجام دهیم؟
	- Property Bagsمعرفی•
	- انجام تنظیمات مرتبط با Table Temporal
	- Pre-Convention Model Configuration با آشنایی•
	- نکاتی پیرامون استفاده بهینه از انواع روشهای تنظیمات درCore EF

#### **6 -مهاجرت پایگاه داده و نحوه انجام آن:**

- مهاجرت پایگاه داده چیست و چه کاربردی دارد؟
	- ساخت پایگاه داده
	- به روز رسانی ساختار پایگاه داده
- سناریوهای به روز رسانی ساختار پایگاه داده در محیط عملیاتی
	- آشنایی با Bundle Migration

#### **7 -مباحث پیشرفته در:Core EF**

- Function Dbچیست و چگونه باید استفاده کنیم؟
- آشنایی با Column Computed و نحوه تنظیم آن
- تنظیم مقدار پیش فرض برای ستون های دیتابیس
- Sequenceچیست و چگونه مورد استفاده قرار می گیرد؟
	- آشنایی با مهفوم همزمانی
	- چرا باید از خطاهای همزمانی اجتناب کرد؟
		- مدیریت همزمانی درEF Core
		- آشنایی با Model Compiled

#### **8 -آشنایی با جزئیات:DBContext**

- آشنایی با خواص مهمDBContext
- بررسی چگونگی کارکرد سیستم Tracking Change درCore EF
	- استفاده از Tracker Change برای کدنویسی بهتر
- SQL Rawچیست و چگونه در Core EF مورد استفاده قرار می گیرد؟
	- مدیریت خطاهای متداول اتصال به پایگاه داده به صورت حرفه ای

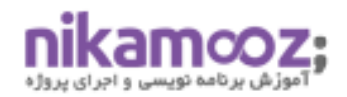

#### **-9مباحث پیشرفته:**

- آشنایی با الگوی Repository و بایدها و نباید های آن
	- Unit Of Work اچیست؟
- آشنایی با الگوی CQRS و نحوه پیاده سازی آن درCore EF
	- مقدمه کوتاه برDDD
	- استفاده از Core EF برای توسعه مبتنی برDDD

# **بخش چهارم: آموزش پیشرفته Core NET.ASP**

#### **۱ -آشنایی باMiddleware ها و مدیریت درخواست:**

- Serviceچیست و چگونه باید ایجاد و مدیریت شود؟
	- Middlewareچیست؟
	- افزودن Middleware به چرخه پردازش درخواست
- ایجاد اولین Middleware و آشنایی با چگونگی ایجاد آن
	- استفاده ازMiddleware ها برای مدیریت خطا
		- آشنایی باDeveloperExceptionPage
		- معرفیExceptionHandlerMiddleware
- StatuCodePageMiddlewareچیست و چرا از آن استفاده می کنیم؟

#### **۲ -آشنایی با مسیریابی در :Core Net**

- URL routingمعرفی•
- Rout Middlewareافزودن•
- آشنایی با الگوهای مسیریابی
	- تعریف متغیر برای الگوها
	- ایجاد آدرس از روی مسیر
- تعریف مقدار پیش فرض برای متغیرهای داخل مسیر
	- ایجاد شرط برای متغیرها
	- آشنایی با Environment و تنظیمات مرتبط با آن
	- آشنایی با Configuration و نحوه استفاده از آن
		- آشنایی باSecret User
		- کار با log درcore Net
		- third party loggerبا توکار logger جایگرین•
			- مدیریت بسته هایside client

- فعال سازی و استفاده ازCookie ها
- Sessionچیست و چه کاربردی دارد؟
	- فعال سازیSession
	- ثبت و واکشی دادهها درSession
	- آشنایی با Cache و کاربرد های آن
	- ثبت و واکشی داده ها درCache
- NET Coreده سازی Distributed cache در
	- فعال سازی و انجام تنظیماتHTTPS

#### **۳ -تزریق وابستگی درCore Net**

- آشنایی با وابستگی و مشکالت آن
- معرفی اصل معکوس سازی وابستگی
	- آشنایی با تزریق وابستگی
	- تزریق وابستگی درMiddleware ها
- دریافت وابستگی ها ازHttpContext
	- تعیین طول عمرService ها
	- زنجیره وابستگی ها و تنظیم آن ها
- چندین پیاده سازی برای یک سرویس

#### **۴ -آشنایی باservice web Restful ها:**

در سال های گذشته همیشه تمرکز دوره هایی که برگزار می کردیم روی پیاده سازی کامل برنامه به کمک MVC بود و در کنار آن به عنوان بخش تکمیلی راجع به API ها صحبت می کردیم. اما طی چند سال گذشته مدل توسعه نرم افزارها تغییرات بسیاری داشته و کاربردAPI ها بیش از پیش پر اهمیت شده است. به همین دلیل در این قسمت قصد داریم زمان بیشتری برای آشنایی با روش های توسعه API های قوی و استاندارد صرف کنیم وAPI هایی سریع و امن برای استفاده در انواع نرم افزارها تولید کنیم.

- معرفی مدل بلوغ ریچاردسون در طراحیAPI
	- Restful web serviceبا آشنایی•
- ایجاد یک سرویس با استفاده ازController ها
	- آشنایی با Controller پایه
	- Controller attributeمعرفی•
	- آشنایی باResult Action ها
- دسترسی به متغیرهای ارسال شده به کمکBinding Model
	- ایجادAction هایAsync
	- تنظیم نحوه دریافت دادههای ورودی
		- آشنایی باPatch Http

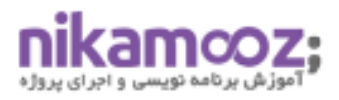

- Content Formattingنحوه•
- آشنایی با Negotiation Content و کارکرد آن
	- تنظیم تبادل دادهها به کمکXML
	- آشنایی با API Open وSwagger
	- API Minimal چیست و چه کاربردی دارد؟

#### **۵ -کار باView ها:**

- ایجاد و کار باController HTML
	- آشنایی باRazor
	- ساخت اولینview Razor
- آشنایی با نحوه انتخابView ها
	- معرفیDirective ها
	- Razor Code Blockبا آشنایی•
		- View bagمعرفی•
- Data Tempچیست و چه کاربردی دارد؟
	- کار باpage Layout
	- چیست؟Layout Section •
- start Viewچیست و چه کاربردی دارد؟
- Import Viewچیست و استفاده از آن چگونه است؟
	- چیست؟Partial View •
	- آشنایی باEncoding Content

#### **۶ -کار با Page Razor**

- Razor Pageمعرفی•
- URL Routing conventionبا آشنایی•
	- Page Modelمعرفی•
		- Page Viewمعرفی•
	- مسیر یابی درPage Razor
		- استفاده ازBehind Code
- Razor Pageدر Action Result با آشنایی•
	- Razor Pageبرای Layout ایجاد•
- view Partialها و استفاده درpage Razor

#### **-۷کار با:Component View**

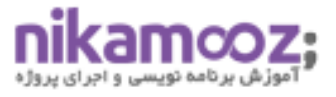

- چیست؟View Component •
- ایجاد یکView Component
- آشنایی با روش های افزودن Component View به صفحه
	- View Component Resultبا آشنایی•
		- دریافت داده ها هنگام اجرا
	- Hybrid View Componentیک ایجاد•

#### **-۸کار باHelper Tagها:**

- Tag Helper بيست؟
- ایجاد یک Helper Tag اختصاصی
- دریافت دادههای هنگام اجرا درTag Helper ها
	- ثبت یک helper Tag و آمادگی برای کار
- آشنایی باHelper tag ها برای کار با JavaScript وCSS
	- کار با تصاویر
	- کار باEnvironment ها به کمکHelper Tag ها
		- Cacheکردن داده ها باHelper Tag
			- كار با Form Tag Helper ها

#### **Model Validationو Model Binding با آشنایی- ۹**

- معرفی Binding Model و کاربرد آن
- Simple Data Model Bindingبا آشنایی•
	- Complex Data Model Binding
		- Binding Array •
	- انتخاب منبع داده هنگام اتصال دادهها
		- دریافت دادهها ازHeader
			- دریافت دادهها ازBody
		- چرا به Validation نیاز داریم؟
			- Validationمستقیم دادهها
				- نمایش نتیجه Validation
			- نمایش خطا در سطح مدل
		- نمایش خطا در سطح خاصیت
	- تعیین خطا به کمکMetadata Model
		- اجرای Validation سمت کاربر
			- Remote Validationاجرای•

### **۱۰ -آشنایی باFilter ها و کاربردهای آنها:**

- Filterچیست؟
- استفاده ازFilter ها درPage Razor
- آشنایی با نحوه ایجاد یک Filter اختصاصی
	- آشنایی باAction Filter ها
	- معرفی Filter Page و کاربرد آن
- Filter Resultچیست و چگونه کار می کند؟
	- تزریق وابستگی درFilter ها
- آشنایی با طول عمر و حلقه کارکردFilter ها
	- آشنایی با ترتیب اجرایFilter ها

#### **ASP.Net Identityمعرفی- 11**

- آشنایی باIdentity Net
- افزودن Identity Net به پروژه
- ایجاد پایگاه داده برای مدیریت دادههایIdentity Net
	- مدیریت کاربران درIdentity Net
		- ساخت و ویرایش کاربران
	- مشاهده لیست کاربران موجود در سامانه
		- حذف یک کاربر ازIdentity Net
			- کار با Role درIdentity Net
	- ایجاد ویرایش و حذفRole ها درIdentity Net
	- پیاده سازی روال Login و Logout درIdentity Net
		- پیاده سازی Authorization درIdentity Net
			- Net Identityدر Access Token مدیریت•
	- Net Identityدر Token Authentication سازی پیاده•

#### **12 -مباحث پیشرفته در:Core NET.ASP**

- آشنایی با مانیتورینگ و رفع خطای برانامه ها
- استفاده از logging در برنامه ها به صورت کارا
	- آشنایی با سطوح Log درNET Core
		- نگهداری Log در محل دلخواه
		- استفاده از Serilog در برنامه
		- آشنایی باLogging Structured

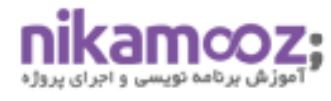

- آشنایی باIHttpClientFactory
- ایرادات متداول درHttpClient
- ایجاد HttpClient به کمکHttpClientFactory
	- آشنایی باTypedClient
	- ایجاد HttpMessageHandler اختصاصی
		- آشنایی باBackground Task
- اجرای Task Background به کمکIHostedService
	- اجرای زماندار کارها
	- اجرای Service Worker در محیط عملیاتی

## **بخش پنجم Blazor**

به جرات میتوان گفت که یکی از کابوس های برنامه نویسهایی که با زبانهایی مثل سی شارپ کار توسعه انجام داده اند، کار کردن با جاواسکریپت است. قطعا جاوا اسکریپت یکی از بهترین انتخاب ها برای هر توسعه دهندهای است. اما یادگیری عمیق و استفاده صحیح از آن کار سادهای نیست. خبر خوب اینکه از این به بعد برای داشتن برنامه های قوی سمت کالینت دیگر فقط به جاوااسکریپت محدود نیستیم. از این به بعد با #C هم کدهای سمت سرور خود را توسعه می دهیم و هم UI بسیار قوی و پیشرفته تولید خواهیم کرد.

#### **-1شروع کار با Blazor**

- Blazor چیست؟
- چرا Blazor را انتخاب می کنیم؟
	- آشنایی با Componentها
- آشنایی با ساختار یک نرم افزار Blazor
	- آشنایی با Server Blazor
	- Blazor WebAssembly معرفی•
		- توسعه اولین برنامه با Blazor

#### **Blazor component Model با آشنایی -2**

- آشنایی با ساختار Componentها
- قراردادن کد ها در یک فایل یا چند فایل؟
	- چرخه حیات Component چیست؟
		- آشنایی با رخدادهای چرخه حیات
- آشنایی با فرایند ارتباط بین Componentها
	- ارسال اطالعات از والد به فرزند

- ارسال اطالعات از فرزند به والد
- بهبود ظاهر در Componentها
	- Global Style •
	- Scoped Style •

#### **-3 آشنایی با مسیر یابی**

- آشنایی با مسیر یابی سمت کالینت
	- آشنایی با Route Blazor
		- Page component •
	- انتقال بین صفحات با کد
- ارسال اطالعات بین صفحات با مسیر یابی
	- مدیریت چندین مسیر
	- کار با کوئری استرینگ در Blazor
	- آشنایی با NavigationManager

#### **-4 کار با فرمهای ورود اطالعات**

- آشنایی با مدل
- ایجاد یک فرم ورود اطالعات ساده
	- دریافت دادهها از فرم
	- Validate کردن ورودیها
	- استفاده از Validation Fluent
		- ارسال اطالعات برای سرور
- بهبود ظاهر فرم ها بعد از Validation
	- آشنایی با <T<InputBase
		- کار با فایل ها
	- بارگذاری فایل های بزرگ در Blazor

#### **-5 مباحث پیشرفته**

- ایجاد یک Template
- Razor Class Library استفاده از
	- کار با جاوا اسکریپت در Blazor
	- پیاده سازی دسترسی در Blazor
- Blazor در State Management •
- آشنایی با component Dynamic

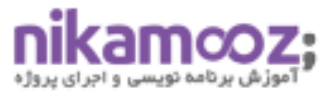

## **بخش ششم : مباحث متفرقه 1 -کار با gRPC**

یکی از به روزترین روشهای برقراری ارتباط بین سرویسها مبتنی بر قرارداد gRPC است که سرعت بسیار باالیی نیز دارد و این روزها بخصوص هنگام توسعه میکروسرویسها بسیار مورد استفاده قرار میگیرد. اما یادگیری کارکردن با gRPC و تعیین زمان صحیح استفاده از آن می تواند درد سر بزرگی باشد. در این قسمت با هم با gRPC آشنا می شویم و تمامی نیازمندی هایی که برای کار کردن با آن داریم را بررسی می کنیم و در نهایت سناریوهایی که استفاده از این روش ارتباطی برای آن مناسب است با هم بررسی خواهیم کرد.

- مقدمه ای بر سیستم های توزیع شده
	- gRPCچیست؟
- نقش gRPC در توسعه سیستم های توزیع شده
	- قراردادها و نقشBuffer Protocol
		- افزودن gRPC به پروژه
			- آشنایی باProtoBuff
- آشنایی با نحوه پیاده سازی Client برای کار باgRPC
	- نحوه برقراری امنیت هنگام کار باgRPC

#### **SignalR -2**

امروزه به روز رسانی اطالعات به صورت بالدرنگ نیاز هر نرم افزار مدرنی است. کافیست کمی به دور و بر خود نگاه کنیم تا مثال های زیادی پیدا کنیم. نمایش لحظه ای قیمت سهام در یک نرم افزار معامالت آنالین بورسی، نمایش محل لحظه ای رانند در یک نرم افزار تاکسی یاب و چت کردن با دوستان و آشنایان همگی مثال هایی از ارتباط های بلادرنگ هستند. اما برای داشتن همچین امکاناتی نیاز به دانش بسیار زیاد و پیاده سازیهای پیچیدهای داریم. خبر خوب اینکه SignalR پیچیدگی های پیاده سازی این کار را از بین برده و بستری فوق پیشرفته برای پیاده سازی نرم افزارهای بالدرنگ را در اختیار ما قرار میدهد که در این قسمت به بررسی کامل آن خواهیم پرداخت.

- آشنایی باSignalR
	- مزایایSignalR
- آشنایی باSignalR Transport
	- کار باHub
	- ایجاد یکHub
- آشنایی با Client ,Context وGroup
	- نگهداریconnection
	- تعیین دسترسی درSignalR
		- ایجاد یک Client در#C
	- ایجاد یک Client درJavascritp

#### **ASP.NET Coreبرنامههای تست- 3**

اگر از توسعه دهنده های قدیمی MVC NET.ASP باشید شاید به یاد داشته باشید که در روزهایی که اولین نسخه از این فریمورک معرفی شده بود یکی از نکات برجسته آن تست پذیری بود. اگر خیلی قدیمی نباشید ولی مطالعات به روزی داشته باشید هم حتما میدانید که پر استفاده ترین تکنیک فنی چابک سال 2020 چیزی جز Testing Unit نبود. پس اگر بخواهیم روشهای فنی چابک روز را در برنامه های خود استفاده کنیم قطعا باید قبل از هرکاری سراغ Unit Testingویم. به همین خاطر در این قسمت با ابزارها و روشهای Unit Testing در ASP.NET Core آشنای می شویم.

- آشنایی با تست نرم افزار
	- معرفیxUnit
- ایجاد اولین پروژه تست
- اجرای تستها به کمکtest dotnet
- اجرای تستها در محیط ویژوال استودیو
	- آشنایی با Fact وTheory
		- تستMiddleware ها
	- آشنایی با نحوه تستController ها
	- آشنایی باWebApplicationFactory
- جایگزینی دیتابیس با نسخه Memmory In

#### **Identity Server 4:معرفی- 4**

یکی از مشکلاتی که همیشه به عنوان یک برنامه نویسبا آن سر و کار داشتم تنظیمات دسترسی به برنامهها بود. این مشکل زمانی بیشتر نمود پیدا می کرد که در یک سازمان با چندین برنامه قرار بود کار کنیم و باید راهکاری ارائه می کردیم که بتوان در برنامه های مختلف با یک بار الگین کردن کار کرد. پیاده سازی های مختلفی برای این کار وجود داشت که کار سخت و زمان گیری بود. اما آشنایی باServer Identity یعنی خداحافظی با تمام این دردسرها.

- dentity serverاچیست؟
- نصب و راه اندازیServer Identity
- آشنایی با توکن و نحوه دریافت آن
- برقراری امنیتAPI ها به کمکServer Identity
	- آشنایی باGrant Type
	- آشنایی با انواع Flow و کاربردهای آن ها

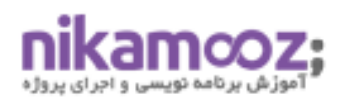

#### **5 -آشنایی با امینت و حمالت متداول در وب:**

قطعا در دنیای روز نرم افزار امنیت یکی از مهم ترین ویژگی های هر سیستمی است. تصور از دست رفتن اطالعات بانکی کاربران، یا دسترسی به اطالعات شخصی افراد از طریق یک سامانه هم کابوس بزرگی است چه برسد به اینکه همچین اتفاقی در نرمافزاری که در حال توسعه آن هستیم رخ دهد. قطعا برای مواجهه با هر مشکلی ابتدا باید منشا آن را شناسایی کنیم. به همین دلیل در این قسمت در مورد انواع حمالت روی نرم افزارها صحبت می کنیم. بعد از شناسایی انواع حمالت در مورد راهکارهای مقابله با این حمالت و امکاناتی که Core NET.ASP در اختیار ما قرار می دهد صحبت می کنیم و در انتها کاستی هایی که فریم ورک برای رسیدن به کمال امنیت را دارد بررسی کرده و راهکارهایی جهت پوشش این کاستی ها ارائه خواهیم کرد.

- اهمیت امنیت در دنیای وب
- آشنایی با SSL و مزایای آن
	- معرفیHSTS
- آشنایی با Injection SQL و مغابله با آن
	- Cross Site Request Forgeryمعرفی•
		- چیست؟XSS Attack
			- CSPچیست؟
		- Open Redirection Attackمعرفی•
			- آشنایی باJacking Click
		- Corseچیست و چه کاربردی دارد؟
			- Data Protection APIمعرفی•
				- Machine Key •
- Time Limited Data Protectorبا آشنایی•
	- Secret Managerمعرفی•

# **بخش هفتم : جمع بندی دوره**

#### **-1 پیاده سازی بخش مدیریت فروشگاه**

- آماده سازی ساختار پروژه API
- پیاده سازی APIهای مورد نیاز جهت مدیریت کاال
	- پیاده سازی APIهای مرتبط با مدیریت سفارش
		- آشنایی با Blazor
		- آشنایی با Component Blazor
			- ایجاد صفحات مدیریت کاال
		- پیاده سازی بخش مدیریت سفارشات
- ایجاد دسترسی در بخش مدیریت و آشنایی با Identity NET.ASP

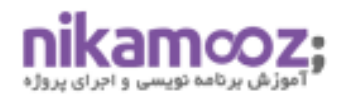

## **مدرس دوره مهندس علیرضا ارومند کیست؟**

علیرضا ارومند مدرس این دوره است که بیش از ۱۲ سال بصورت کاملا حرفهای در دنیای دات نت و معماری نرم افزار فعالیت می کند . علیرضا ارومند هم اکنون به عنوان مدیر فنی در شرکت داتین وابسته به فناپ فعالیت می کند.

- دارای مدرک کارشناس ارشد نرم افزار از دانشگاه شیراز
	- مدیر فنی شرکت داتین (وابسته به فناپ)
- تولید فریمورک برنامه نویسی با استفاده از تکنولوژی Core NET.ASP
	- نویسنده کتاب معماری میکروسرویس
- سخنران همایش مورد تایید مایکروسافت در خاورمیانه در حوزه ASP.NET Core
	- مدیر فنی خبرگزاری بین المللی ییامکوتاه نسیم (برنده جشنواره وب ایران)
		- مدرس دورههای معماری نرم افزار، برنامه نویسی ASP.NET Core
			- همکار ی با تیم توسعه شرکت ارتباط فردا )وابسته به بانک آینده (
				- کارشناس ارشد و معمار نرم افزار شرکت هایپرمد ی ا
				- کارشناس توسعه نرم افزارهای آنلاین بورس شرکت تدبیریرداز
	- معمار نرم افزار و توسعه دهنده سیستم های ادار ی مرکز تحقیقات وزارت مسکن
	- مشاور IT معاون وزیر مسکن و شهرسازی در مرکزتحقیقات ساختمان و مسکن
- برگزاری دوره آموزش برنامهنویسی وب برای تیم فنی خبرگزاری بین المللی نسیم.

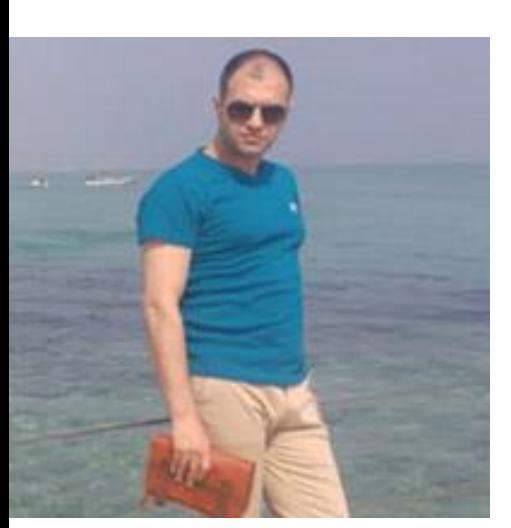

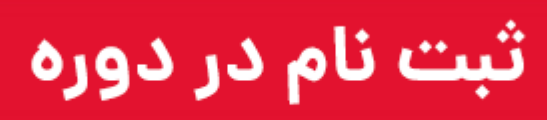

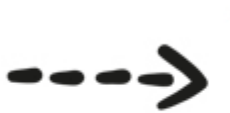

همین الان کلیک کنید، ثبت نام کنید و یادگیری را شروع کنید.

.

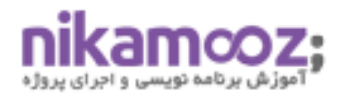

## **این دوره بصورت زیر برگزار خواهد شد:**

این دوره به صورت دانلودی است و هر هفته یک جلسه ضبط، تدوین و داخل پنل کاربری شما قرار خواهد گرفت.

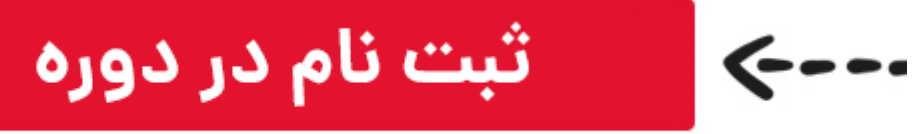

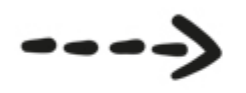

همین الان کلیک کنید، ثبت نام کنید و یادگیری را شروع کنید.

# **پاسخ به سواالت متداول:**

#### **این دوره مناسب چه کسانی است؟**

این دوره مناسب افرادی است که **[دوره](http://nikamooz.com/product/full-stack-developer-asp-core-mvc/) [Developer NET. Stack Full](http://nikamooz.com/product/full-stack-developer-asp-core-mvc/)** را گذرانده باشند .

#### **مدت زمان و قیمت این دوره چقدر است؟**

مدت زمان این دوره حدود 100 ساعت است. قیمت این دوره سه میلیون و هفتصد هزار تومان می باشد.

#### **دوره کی شروع میگردد؟**

این دوره درحال برگزاری است.

#### **فیلمهای دوره کی ارسال میگردد؟**

فیلم های دوره هر هفته یک جلسه در پنل کاربری شما قرار خواهد گرفت.

#### **پشتیبانی به چه شکل هست؟**

این دوره دارای گروه تلگرامی اختصاصی پشتیبانی است و شما می توانید سواالت خود را در گروه مطرح نمایید.

**دوره در یک نگاه کلی** 

**عنوان دوره :**دوره آموزشیecosystem 6 NET. PRO **مخاطبین :**افرادی که میخواهند بصورت حرفهای و پیشرفته با مباحث NET. کار کنند. **: [Full Stack .NET Developer](https://nikamooz.com/product/full-stack-developer-asp-core-mvc/)دوره نیازهای پیش طول دوره: ۱۰۰** ساعت )ارسال جلسات به صورت هفتگی( **تاریخ شروع دوره :**درحال برگزاری **نحوه ارائه :**غیرحضوری و دانلودی **پشتیبانی تلگرامی :**دارای گروه تلگرامی اختصاصی است. **مدرس :**علیرضا ارومند **هزینه دوره :**سه میلیون و هفتصد هزار تومان

# **نحوه ثبت نام در دوره به چه شکل است؟**

**ثبت نام بصورت غیرحضوری:** -ابتدا بر روی دکمه زیر کلیک کنید. -اطالعات خواسته شده را تکمیل و مبلغ مورد نظر را پرداخت نمایید. -شما در لیست ثبتنام کنندگان غیرحضوری قرار گرفتهاید، ۱۰ دقیقه دیگر ایمیل خود را بررسی نمایید

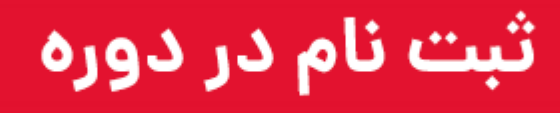

همین الان کلیک کنید، ثبت نام کنید و یادگیری را شروع کنید.

**آدرس:** تهران، یوسف آباد، میدان فرهنگ، خیابان ،33 پالک ،29 زنگ **،**2دفتر نیک آموز **شماره تماس:** 17 00 07 91 – ۰۲۱ | **موبایل فروش:** 206 4006 0910